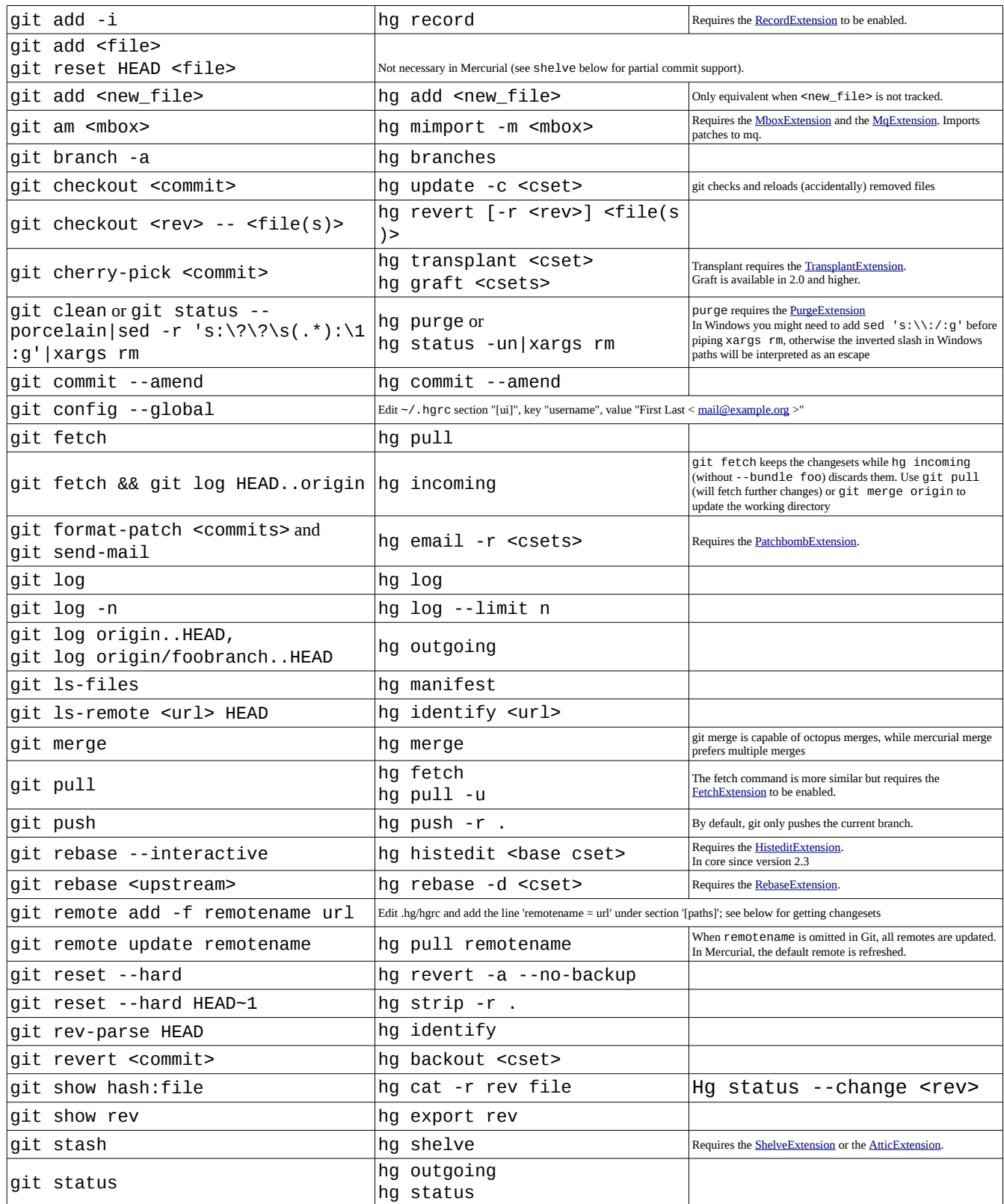

Credit to<https://web.archive.org/web/20150204065617/http://mercurial.selenic.com/wiki/GitConcepts> for most of the table :)